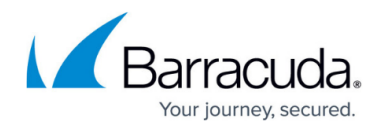

# **Sender Policy Framework for Outbound Mail**

<https://campus.barracuda.com/doc/73702276/>

To assure Barracuda Networks is the authorized sending mail service of outbound mail from your Barracuda Email Security Service, add the following to the Sender Policy Framework (SPF) record INCLUDE line of the SPF record for your sending mail server for each domain sending outbound mail. Select the relevant SPF INCLUDE based on the region you selected for your Barracuda Email Security Service:

### **Customers Using the US Barracuda Email Security Service Instance**

include:spf.ess.barracudanetworks.com -all

### **Customers Using UK Barracuda Email Security Service Instance**

include:spf.ess.uk.barracudanetworks.com -all

#### **Customers Using DE (Germany) Barracuda Email Security Service Instance**

include:spf.ess.de.barracudanetworks.com -all

## Barracuda Essentials

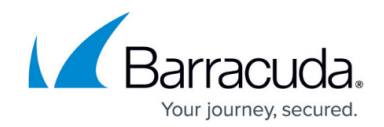

© Barracuda Networks Inc., 2019 The information contained within this document is confidential and proprietary to Barracuda Networks Inc. No portion of this document may be copied, distributed, publicized or used for other than internal documentary purposes without the written consent of an official representative of Barracuda Networks Inc. All specifications are subject to change without notice. Barracuda Networks Inc. assumes no responsibility for any inaccuracies in this document. Barracuda Networks Inc. reserves the right to change, modify, transfer, or otherwise revise this publication without notice.